**5 класс Урок 3 Ввод информации в память компьютера. Клавиатура. Группы клавиш. Практическая работа №1. Знакомство с клавиатурой.**

**Учитель: Фетисова С.А. Г. Киселевск Кемеровской области СОШ №33**

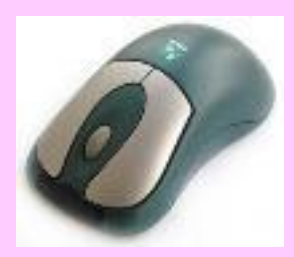

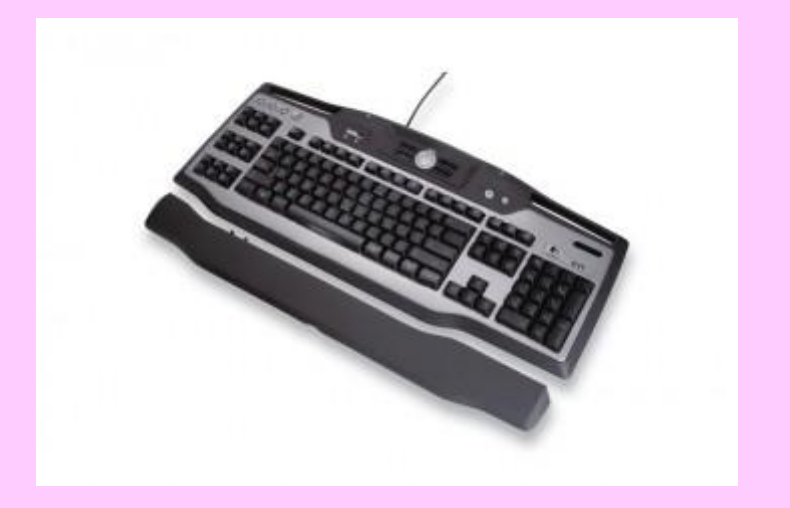

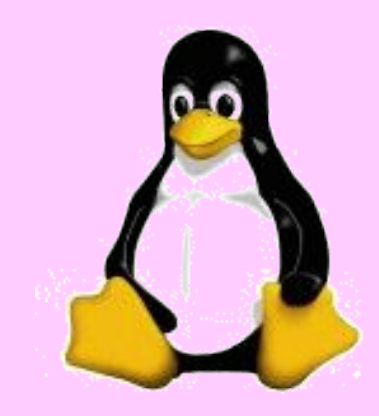

#### **Цели урока:**

- · закрепить знания учащихся об устройстве компьютера;
- · познакомить учащихся с различными устройствами ввода информации в компьютер;
- · изучить клавиатуру важнейшее устройство ввода информации в компьютер.

#### **Основные понятия:**

- · устройства ввода информации;
- · клавиатура;
- · группы клавиш.

Идеи каких из изображенных приборов были использованы при создании персональных компьютеров? (р.т. №3 стр. 56)

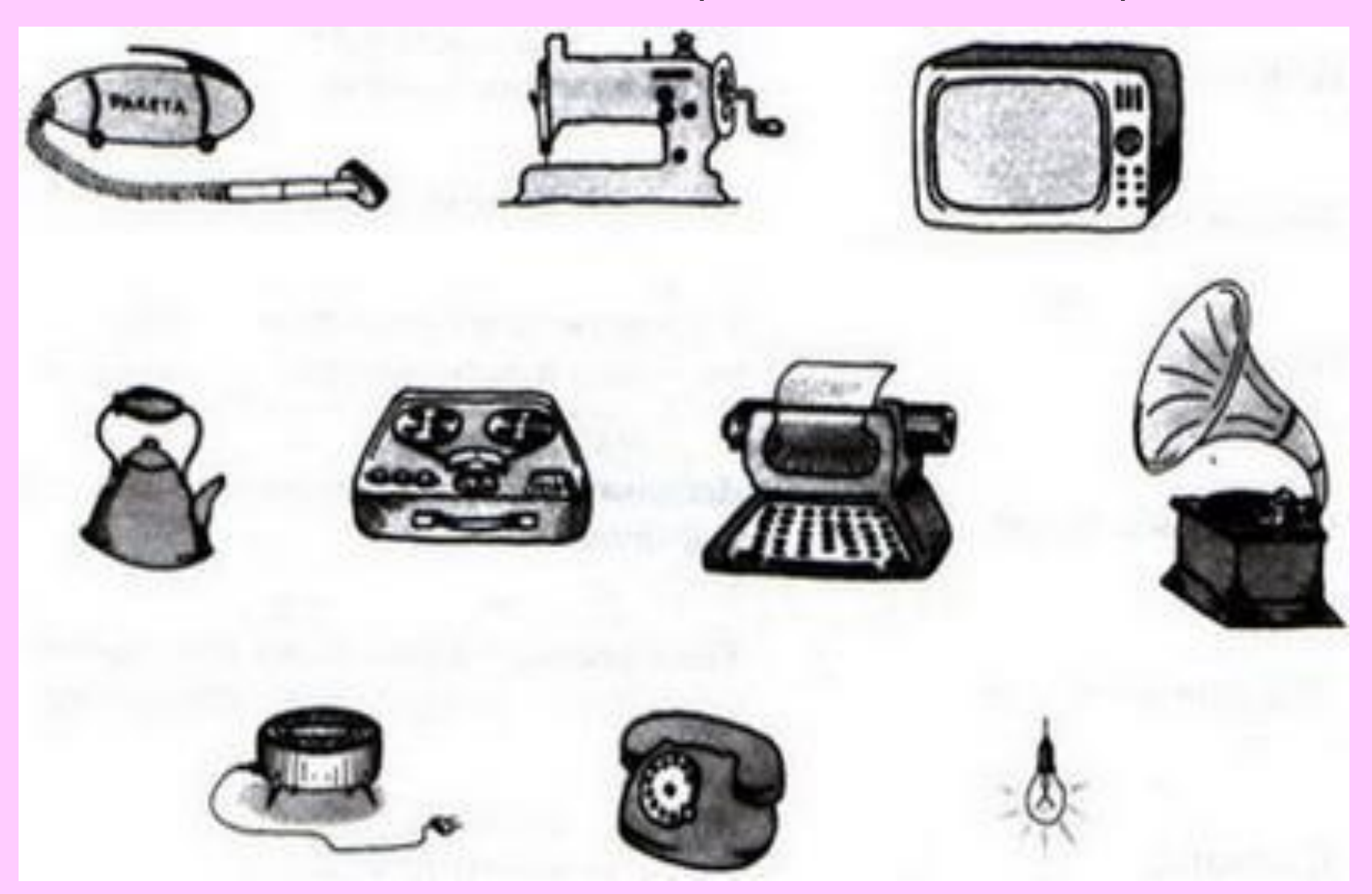

· Вопросы №1-4 §2.1.

- Из каких основных частей состоит компьютер?
- Как называется устройство обработки информации?
- Какие вы знаете устройства хранения информации?
- Что входит в состав аппаратного обеспечения компьютера?

#### Человек получает информацию с помощью **органов чувств**: органов зрения, слуха, вкуса, осязания и

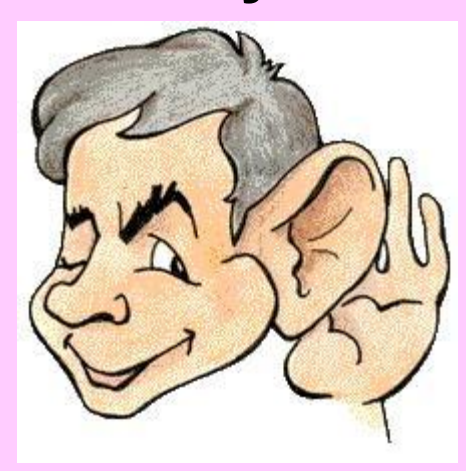

обоняния

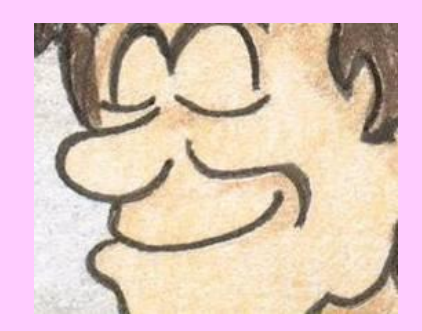

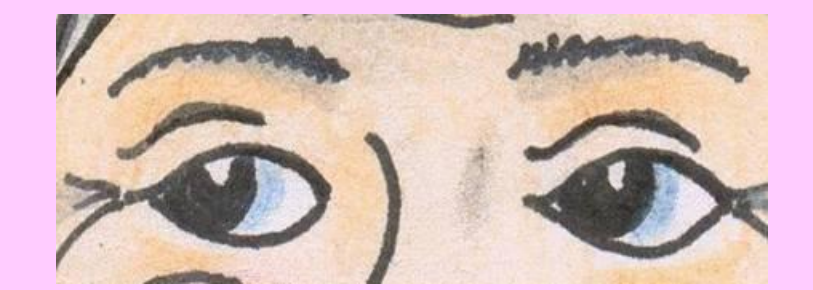

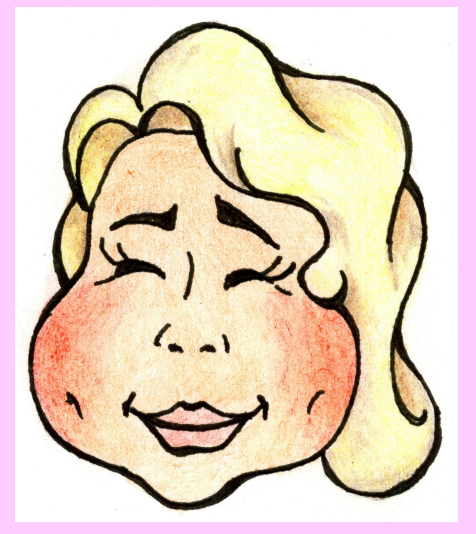

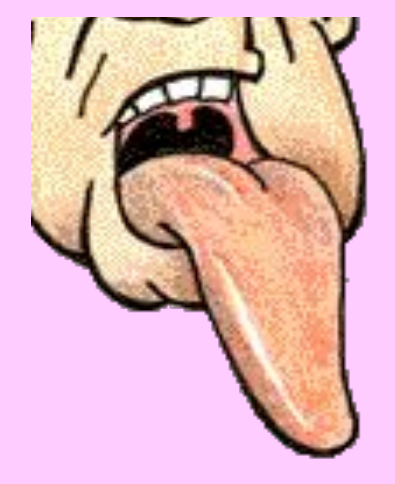

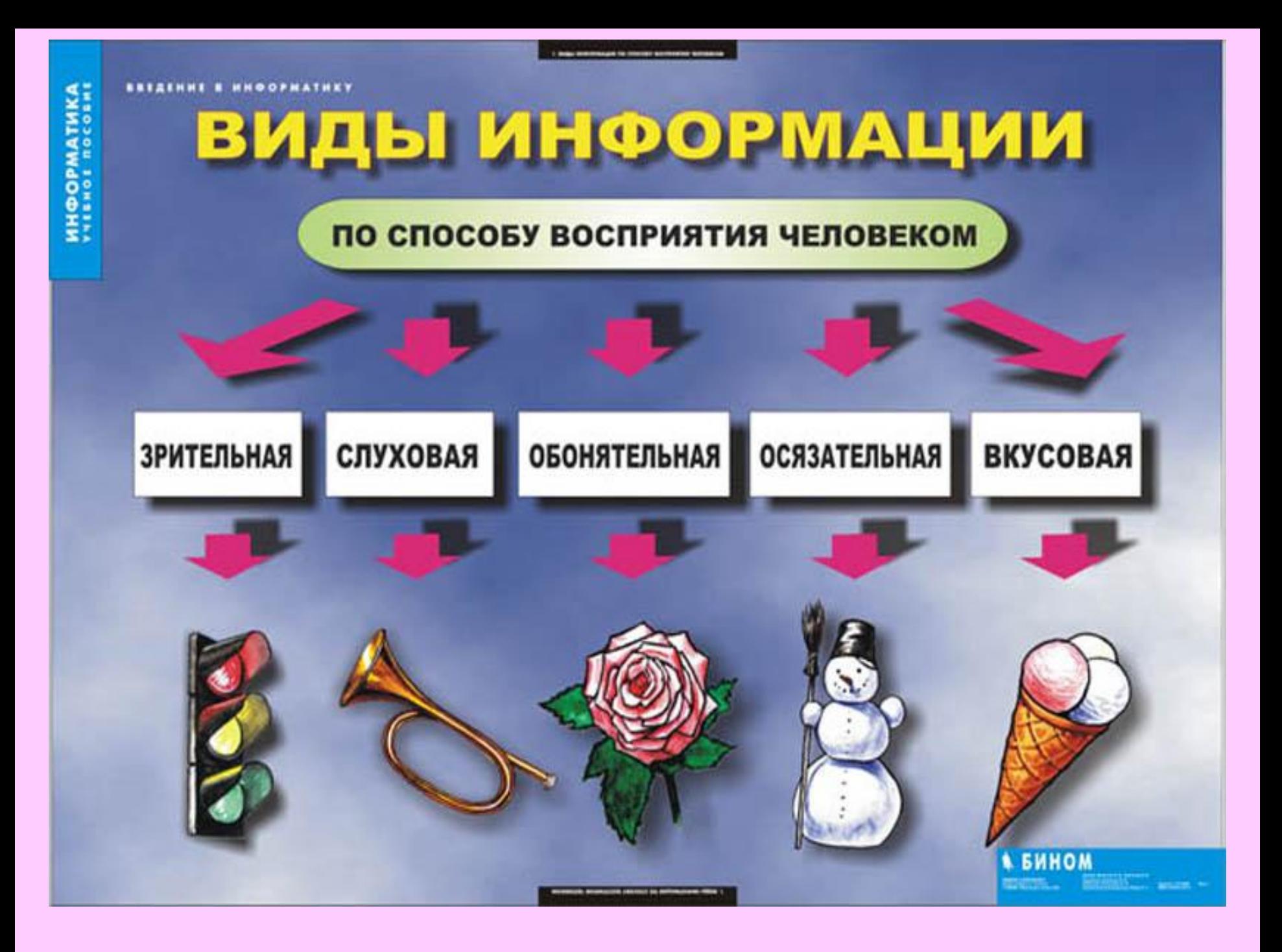

**Виды информации**, которые может **обрабатывать компьютер**: числовая, текстовая, звуковая, графическая и видеоинформация.

- **• Устройства ввода** информации:
- числовой и текстовой (клавиатура, сканер);
- звуковой (микрофон);
- графической (сканер, цифровые камеры);
- видеоинформации (цифровые камеры).

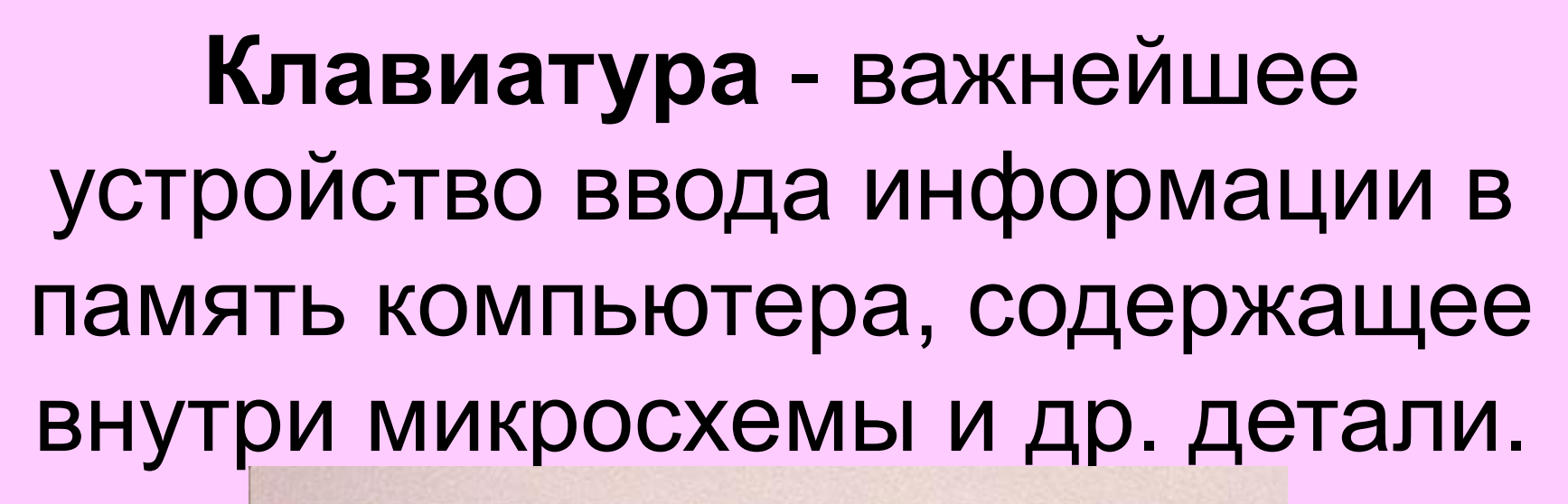

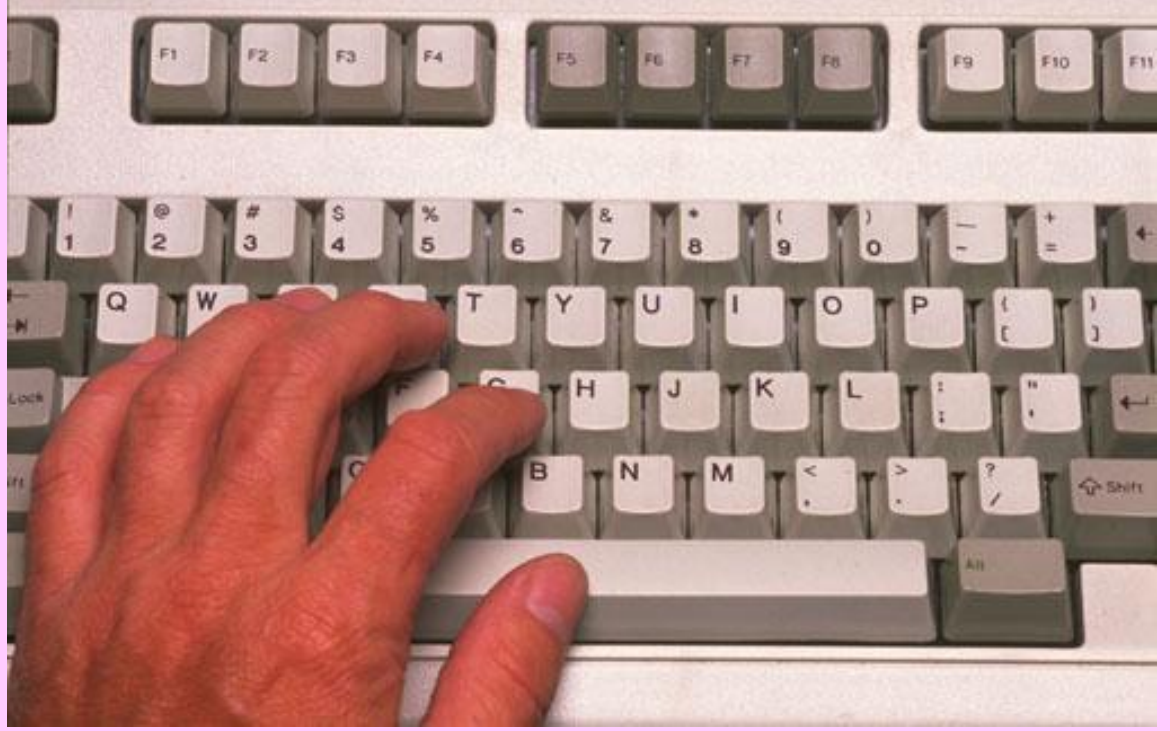

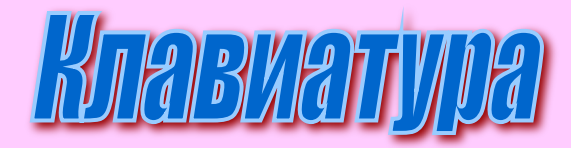

#### поле функциональных клавиш

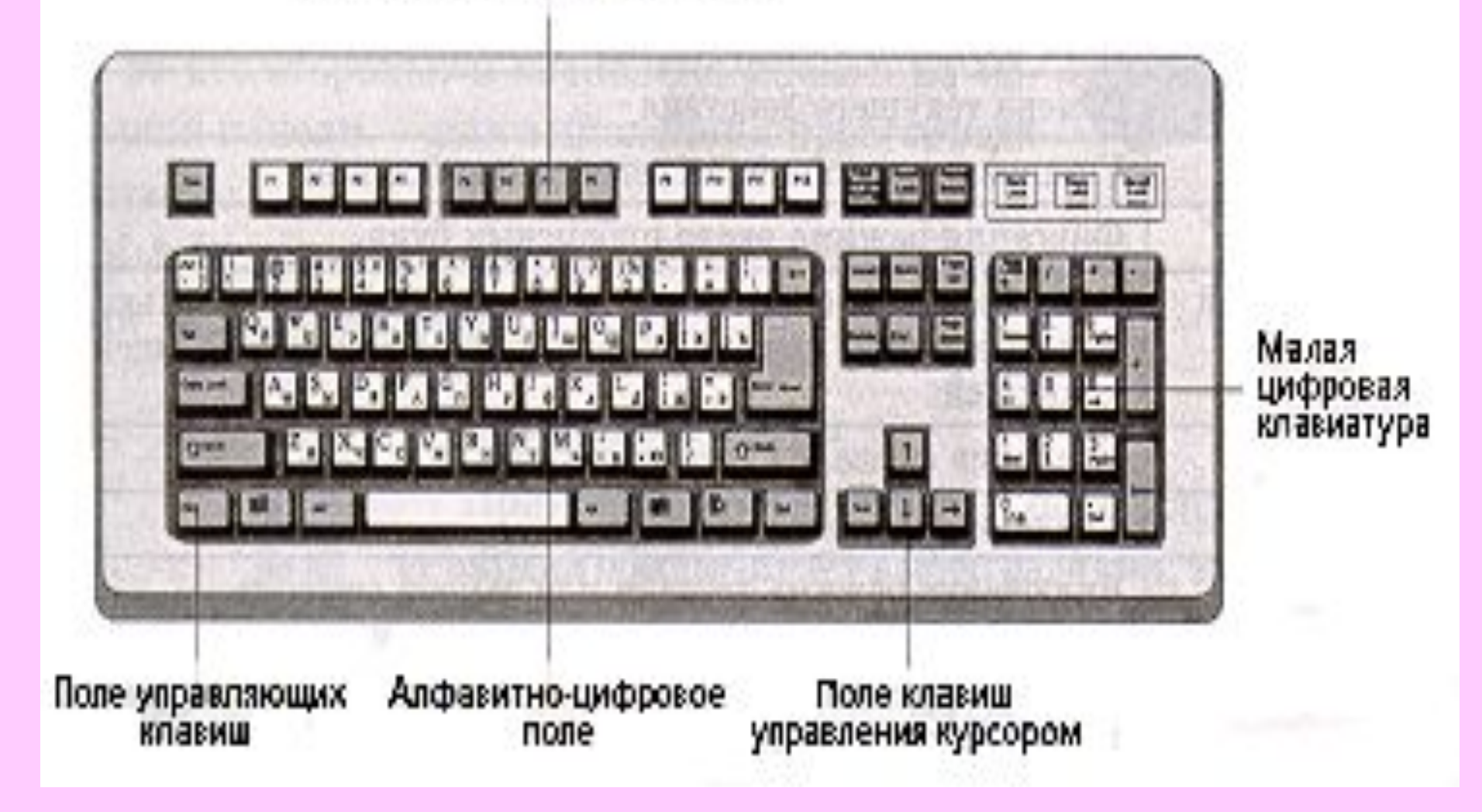

### **Функциональные клавиши**   ${F1} - {F12}.$  Запрограммированы на выполнение определённых действий, их назначение определяется той программой, с которой пользователь работает в данный момент.

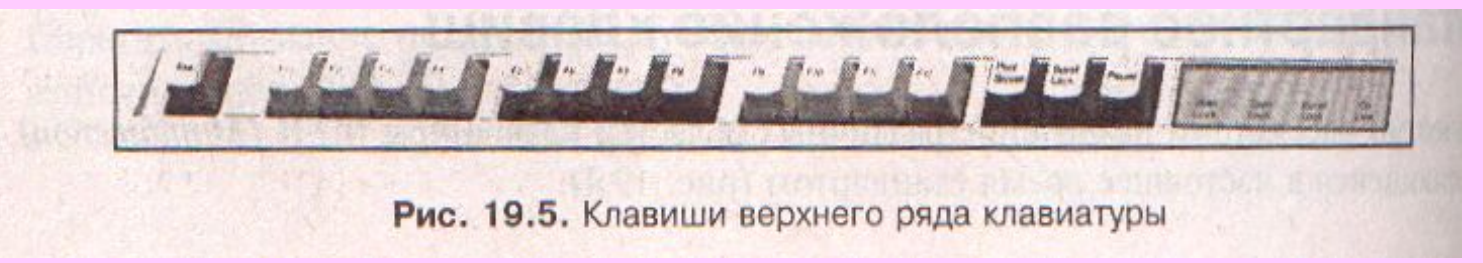

#### **Символьные (алфавитно-цифровые) клавиши**

- Цифры: 0 1 2 3 4 5 6 и др.
- Символы: @ № ! \$ & \* + () = / и др.
- Русские и латинские буквы: А Щ Ы Ю S Z R G L и др.
- {Пробел}.
- С их помощью набирают тексты, арифметические выражения, записывают свои программы.
- {Пробел} отделяет слова друг от друга.

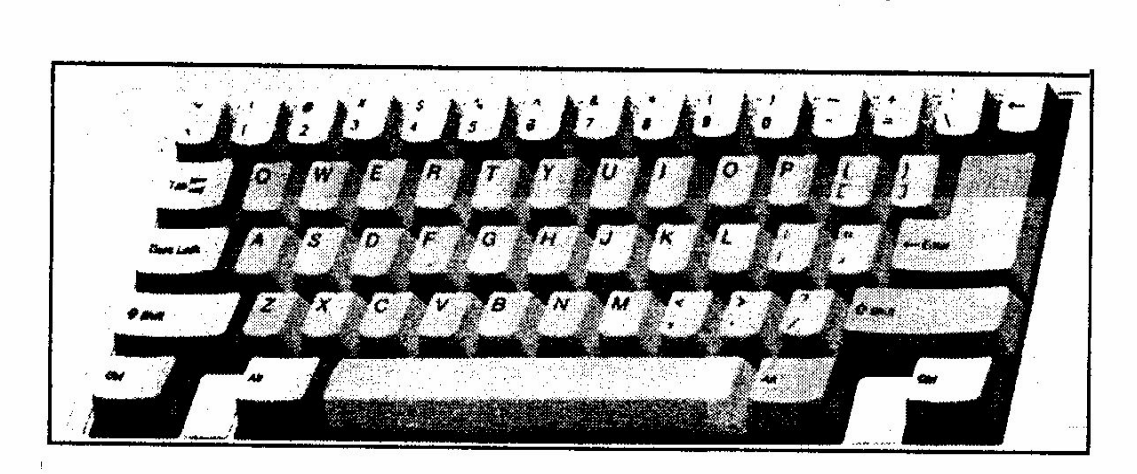

Рис. 19.6. Алфавитно-цифровая область клавиатуры и специальные клавиши

### **Клавиши управления курсором**

- **• Курсор** место ввода очередного символа на экране монитора (отмечается мигающей чёрточкой).
- {←}, {↑}, {→}, {↓} перемещают курсор на одну позицию в заданном направлении.
- {PageUp} и {PageDown} позволяют листать документ вверх и вниз.
- {Home} и {End} переводят курсор в начало и конец строки.

#### **Специальные**

- Расположены разрозненно, но так, чтобы удобно было нажимать.
- Выполняют специфические функции.
- Имеют труднопроизносимые англоязычные названия.
- {Enter} завершает ввод команды и вызывает её выполнение; при наборе текста служит для завершения ввода абзаца.
- ${Esc}$  обычно для отказа от только что выполненного действия.
- {Shift}, {Ctrl}, {Alt} изменяют действия других клавиш.

### **Клавиши дополнительной клавиатуры**

- {NumLock} при включенном индикаторе
	- "калькулятор", а при выключенном режим управления курсором.

### **Клавиши управления питанием**

- {Power} выключает компьютер.
- {Sleep} переводит компьютер в "спящий" режим и обратно.
- {Wake} включает компьютер.

### **Windows-клавиши**

- - вызывает главное меню.
- - предназначена для работы с графическим интерфейсом операционной системы Windows.

### **Домашнее задание:**

- §2.3, §3.11, вопросы.
- РТ: №6 с.57; №8\* с.58; №10 с.61; №11 с.62.
- Подготовиться к тестированию по изученному материалу.

· **Замечание:** задание №8\* с.58 из РТ не носит характер обязательного. Учащиеся, выполнившие его, заслуживают поощрения.

## Практическая часть урока

#### **Практическая работа №1 "Знакомство с клавиатурой".**

- Оказать помощь при выполнении п.3 при запуске программы Блокнот.
- Работу считать выполненной, если школьники справились с п.1-7, п.8 носит дополнительный характер.

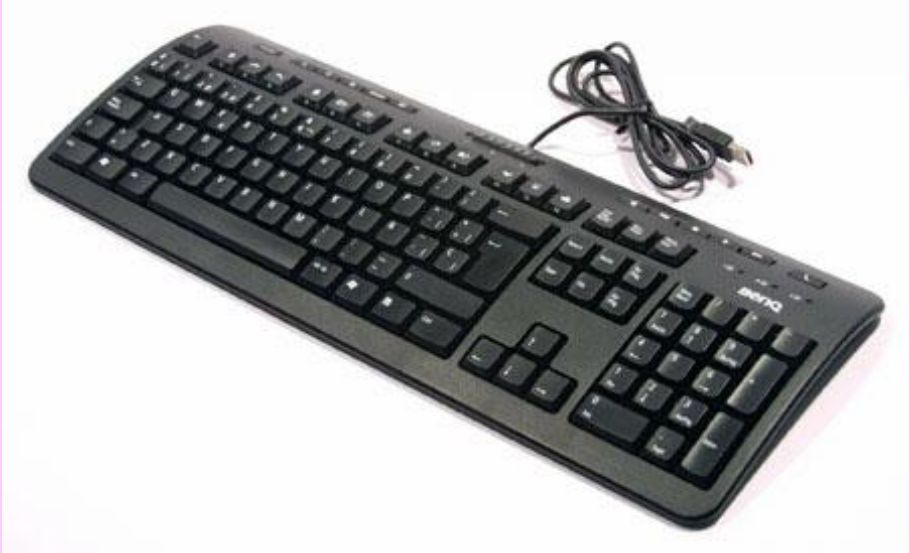

#### **Литература**

Программы для общеобразовательных учреждений: Информатика. 2 - 11 классы. / Сост. И.Г. Семакин и др. - 2-е изд., испр. и доп. - М.: БИНОМ. Лаборатория знаний, 2005. - 380 с. Информатика: Учебник для 5 класса. Изд. 3-е, испр. / Л.Л. Босова. - М.: БИНОМ. Лаборатория знаний, 2005. - 191 с.: ил. Информатика: Рабочая тетрадь для 5 класса. / Л.Л. Босова. - 4-е изд.- М.: БИНОМ. Лаборатория знаний, 2006. - 87 с.: ил. Уроки информатики в 5-6 классах: Методическое пособие / Л.Л. Босова, А.Ю. Босова. - 2-е изд., испр. и доп. - М.: БИНОМ. Лаборатория знаний, 2005. - 320 с.: ил.